## Państwowe Gospodarstwo Wodne Wody Polskie

https://przetargi.wody.gov.pl/wp/postepowania-przetargow/r15012,Wzmocnienie-zapory-czolowej-zbiornika-Zesl awice-poprzez-wykonanie-przeslony-i-re.html 2023-09-27, 06:42

## Informacja

Strona znajduje się w archiwum.

# Wzmocnienie zapory czołowej zbiornika Zesławice poprzez wykonanie przesłony i reprofilacji skarpy odwodnej

Tryb podstawowy

Ogłaszający

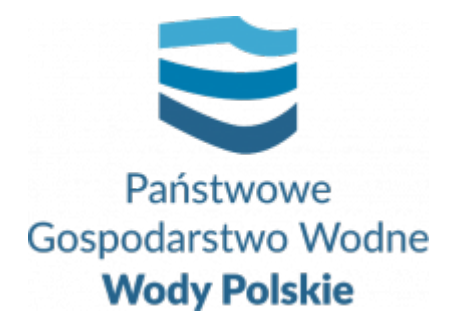

Regionalny Zarząd Gospodarki Wodnej w Krakowie Marszałka J. Piłsudskiego 22 31-109 Kraków

tel.+48 12 62-84-373

0 dni 0 godziny 0 minuty 0 sekundy

**Numer postępowania** KR.ROZ.2810.211.2022

> **Klasyfikacja ofert** brutto PLN

> > **Data publikacji** 15.11.2022 15:00

**Termin składania ofert** 05.12.2022 10:00

**Termin otwarcia ofert** 05.12.2022 11:00

### Opis przedmiotu zamówienia

Przedmiotem zamówienia pn. "Wzmocnienie zapory czołowej zbiornika Zesławice poprzez wykonanie przesłony i reprofilacji skarpy odwodnej" jest wykonanie remontu zapory czołowej zbiornika "Zesławice" polegającego na doszczelnieniu korpusu zapory pionową przesłoną hydroizolacyjną wykonaną na bazie mieszanki bentonitowocementowej w kilometrze zapory 0+000 do 0+238,39. Remont obejmuje lewą zaporę czołową zbiornika Zesławice I oraz zaporę czołową zbiornika Zesławice II. Długość przesłony hydroizolacyjnej wynosi L=238,39 m i ciągnie się od lewego przyczółka jazu do początku odcinka przesłony realizowanego przez Generalną Dyrekcję Dróg Krajowych i Autostrad, Oddział w Krakowie, tj. w km przesłony 0+238,39 do 299,50, wykonywanej w ramach budowy drogi S7 pn. "Budowy drogi ekspresowej S7 Warszawa Kraków, odcinek realizacyjny nr III od km 640+600 węzeł Widoma (bez węzła) do km 658+896,30 węzeł "Igołomska" (bez węzła) w Krakowie, długości 18,296 km, zlokalizowana w województwie małopolskim w powiecie krakowskim w gminie Iwanowice w miejscowości Zalesie; w gminie Michałowice w miejscowościach: Wola Więcławska, Zagórzyce Dworskie, Sieborowice, Pielgrzymowice, Raciborowice; w gminie Kocmyrzów-Luborzyca w miejscowościach: Goszcza, Sadowie, Łuczyce, Maciejowice, Wiktorowice, Zastów oraz na terenie gminy miejskiej Kraków." Odcinek realizowany przez GDDKiA związany jest z budową w obszarze lewego przyczółka zapory dwóch podpór realizowanej estakady drogi S7.

Pionowa przesłona hydroizolacyjna w technologi ścianki szczelinowej wykonana zostanie z korony zapory. Strop pionowej przesłony hydroizolacyjnej jest wyższy od awaryjnego poziomu piętrzenia o 0,50m. Pionowa przesłona hydroizolacyjna zostanie wykonana w technologi ścianki szczelinowej tak by minimalna grubość ciągłej przesłony nie była mniejsza niż 40cm.

Głębokość przesłony wynosi odpowiednio od 18,50 do 13,0 m.

W miejscach, gdzie nie jest możliwe wykonanie przesłony w technologii ścianki szczelinowej, zaprojektowano odcinki przesłony w technologii jet grouting. Minimalna grubość przesłony nie może być mniejsza niż 40cm.

Alternatywnie dopuszcza się w miejsce technologii ścianki szczelinowej wykonanie pionowej przesłony w technologii DSM. Minimalna grubość przesłony w technologii DSM wynosi 40cm

#### Branże CPV

45240000-1 - Budowa obiektów inżynierii wodnej

#### Pliki do pobrania

**[Ogłoszenie o zamówieniu](https://przetargi.wody.gov.pl/wp/postepowania-przetargow/download/91969,Ogloszenie-o-zamowieniu.html)** [pdf, 168.64 KB](https://przetargi.wody.gov.pl/wp/postepowania-przetargow/download/91969,Ogloszenie-o-zamowieniu.html)

**[Specyfikacja Warunków Zamówienia - KR.ROZ.2810.211.2022](https://przetargi.wody.gov.pl/wp/postepowania-przetargow/download/91970,Specyfikacja-Warunkow-Zamowienia-KRROZ28102112022.html)** [pdf, 526.69 KB](https://przetargi.wody.gov.pl/wp/postepowania-przetargow/download/91970,Specyfikacja-Warunkow-Zamowienia-KRROZ28102112022.html)

**[Załącznik nr 1 do SWZ - projekt umowy](https://przetargi.wody.gov.pl/wp/postepowania-przetargow/download/91971,Zalacznik-nr-1-do-SWZ-projekt-umowy.html)** [doc, 226.5 KB](https://przetargi.wody.gov.pl/wp/postepowania-przetargow/download/91971,Zalacznik-nr-1-do-SWZ-projekt-umowy.html)

**[Załącznik nr 4 do umowy - umowa podpowierzenia danych osobowych](https://przetargi.wody.gov.pl/wp/postepowania-przetargow/download/91972,Zalacznik-nr-4-do-umowy-umowa-podpowierzenia-danych-osobowych.html)** [docx, 77.34 KB](https://przetargi.wody.gov.pl/wp/postepowania-przetargow/download/91972,Zalacznik-nr-4-do-umowy-umowa-podpowierzenia-danych-osobowych.html)

**[Załącznik nr 2 do SWZ - Opis przedmiotu zamówienia](https://przetargi.wody.gov.pl/wp/postepowania-przetargow/download/91973,Zalacznik-nr-2-do-SWZ-Opis-przedmiotu-zamowienia.html)** [zip, 2.65 MB](https://przetargi.wody.gov.pl/wp/postepowania-przetargow/download/91973,Zalacznik-nr-2-do-SWZ-Opis-przedmiotu-zamowienia.html)

**[Załącznik nr 3 do SWZ - wzór formularza oferty](https://przetargi.wody.gov.pl/wp/postepowania-przetargow/download/91974,Zalacznik-nr-3-do-SWZ-wzor-formularza-oferty.html)** [doc, 84 KB](https://przetargi.wody.gov.pl/wp/postepowania-przetargow/download/91974,Zalacznik-nr-3-do-SWZ-wzor-formularza-oferty.html)

**[Załącznik nr 4 do SWZ - wzór kosztorysu ofertowego](https://przetargi.wody.gov.pl/wp/postepowania-przetargow/download/91975,Zalacznik-nr-4-do-SWZ-wzor-kosztorysu-ofertowego.html)** [xlsx, 20.4 KB](https://przetargi.wody.gov.pl/wp/postepowania-przetargow/download/91975,Zalacznik-nr-4-do-SWZ-wzor-kosztorysu-ofertowego.html)

**[Załącznik nr 5 do SWZ - wzór wykazu robót](https://przetargi.wody.gov.pl/wp/postepowania-przetargow/download/91976,Zalacznik-nr-5-do-SWZ-wzor-wykazu-robot.html)** [doc, 79.5 KB](https://przetargi.wody.gov.pl/wp/postepowania-przetargow/download/91976,Zalacznik-nr-5-do-SWZ-wzor-wykazu-robot.html)

**[Załącznik nr 6 do SWZ - wzór wykazu osób](https://przetargi.wody.gov.pl/wp/postepowania-przetargow/download/91977,Zalacznik-nr-6-do-SWZ-wzor-wykazu-osob.html)** [doc, 80.5 KB](https://przetargi.wody.gov.pl/wp/postepowania-przetargow/download/91977,Zalacznik-nr-6-do-SWZ-wzor-wykazu-osob.html)

**[Załącznik nr 7 do SWZ - oświadczenie Wykonawcy](https://przetargi.wody.gov.pl/wp/postepowania-przetargow/download/91978,Zalacznik-nr-7-do-SWZ-oswiadczenie-Wykonawcy.html)** [doc, 79 KB](https://przetargi.wody.gov.pl/wp/postepowania-przetargow/download/91978,Zalacznik-nr-7-do-SWZ-oswiadczenie-Wykonawcy.html)

**[Załącznik nr 8 do SWZ - oświadczenie podmiotu trzeciego](https://przetargi.wody.gov.pl/wp/postepowania-przetargow/download/91979,Zalacznik-nr-8-do-SWZ-oswiadczenie-podmiotu-trzeciego.html)** [doc, 79 KB](https://przetargi.wody.gov.pl/wp/postepowania-przetargow/download/91979,Zalacznik-nr-8-do-SWZ-oswiadczenie-podmiotu-trzeciego.html)

**[Załącznik nr 9 do SWZ - Oswiadczenie o aktualnosci informacji](https://przetargi.wody.gov.pl/wp/postepowania-przetargow/download/91980,Zalacznik-nr-9-do-SWZ-Oswiadczenie-o-aktualnosci-informacji.html)** [docx, 27.09 KB](https://przetargi.wody.gov.pl/wp/postepowania-przetargow/download/91980,Zalacznik-nr-9-do-SWZ-Oswiadczenie-o-aktualnosci-informacji.html)

**[Załącznik nr 10 do SWZ - oświadczenie Wykonawcy wspólnie ubigającego się o zamówiene](https://przetargi.wody.gov.pl/wp/postepowania-przetargow/download/91981,Zalacznik-nr-10-do-SWZ-oswiadczenie-Wykonawcy-wspolnie-ubigajacego-sie-o-zamowie.html)** [doc, 76 KB](https://przetargi.wody.gov.pl/wp/postepowania-przetargow/download/91981,Zalacznik-nr-10-do-SWZ-oswiadczenie-Wykonawcy-wspolnie-ubigajacego-sie-o-zamowie.html)

**[Załącznik nr 11 do SWZ - Oswiadczenie o aktualnosci informacji - art. 7](https://przetargi.wody.gov.pl/wp/postepowania-przetargow/download/91982,Zalacznik-nr-11-do-SWZ-Oswiadczenie-o-aktualnosci-informacji-art-7.html)** [docx, 26.26 KB](https://przetargi.wody.gov.pl/wp/postepowania-przetargow/download/91982,Zalacznik-nr-11-do-SWZ-Oswiadczenie-o-aktualnosci-informacji-art-7.html)

**[Odpowiedzi na zgłoszone pytania i zmiana treści SWZ](https://przetargi.wody.gov.pl/wp/postepowania-przetargow/download/92707,Odpowiedzi-na-zgloszone-pytania-i-zmiana-tresci-SWZ.html)** [pdf, 174.31 KB](https://przetargi.wody.gov.pl/wp/postepowania-przetargow/download/92707,Odpowiedzi-na-zgloszone-pytania-i-zmiana-tresci-SWZ.html) Dodano po publikacji w dniu 23.11.2022 15:36:10

**[Załącznik nr 3 do SWZ - wzór formularza oferty](https://przetargi.wody.gov.pl/wp/postepowania-przetargow/download/92708,Zalacznik-nr-3-do-SWZ-wzor-formularza-oferty.html)** [doc, 84 KB](https://przetargi.wody.gov.pl/wp/postepowania-przetargow/download/92708,Zalacznik-nr-3-do-SWZ-wzor-formularza-oferty.html) Dodano po publikacji w dniu 23.11.2022 15:36:10

**[Ogłoszenie o zmianie treści ogłoszenia o zamówieniu](https://przetargi.wody.gov.pl/wp/postepowania-przetargow/download/92709,Ogloszenie-o-zmianie-tresci-ogloszenia-o-zamowieniu.html)** [pdf, 40.67 KB](https://przetargi.wody.gov.pl/wp/postepowania-przetargow/download/92709,Ogloszenie-o-zmianie-tresci-ogloszenia-o-zamowieniu.html) Dodano po publikacji w dniu 23.11.2022 15:36:10

**[Odpowiedzi na zgłoszone pytania](https://przetargi.wody.gov.pl/wp/postepowania-przetargow/download/92812,Odpowiedzi-na-zgloszone-pytania.html)** [pdf, 147.34 KB](https://przetargi.wody.gov.pl/wp/postepowania-przetargow/download/92812,Odpowiedzi-na-zgloszone-pytania.html) Dodano po publikacji w dniu 25.11.2022 11:43:12

**[Odpowiedzi na zgłoszone pytania i zmiana treści SWZ](https://przetargi.wody.gov.pl/wp/postepowania-przetargow/download/93051,Odpowiedzi-na-zgloszone-pytania-i-zmiana-tresci-SWZ.html)** [pdf, 157.8 KB](https://przetargi.wody.gov.pl/wp/postepowania-przetargow/download/93051,Odpowiedzi-na-zgloszone-pytania-i-zmiana-tresci-SWZ.html) Dodano po publikacji w dniu 28.11.2022 15:54:10

**[Ogłoszenie o zmianie ogłoszenia](https://przetargi.wody.gov.pl/wp/postepowania-przetargow/download/93052,Ogloszenie-o-zmianie-ogloszenia.html)** [pdf, 38.29 KB](https://przetargi.wody.gov.pl/wp/postepowania-przetargow/download/93052,Ogloszenie-o-zmianie-ogloszenia.html) Dodano po publikacji w dniu 28.11.2022 15:55:03

**[Informacja z otwarcia ofert](https://przetargi.wody.gov.pl/wp/postepowania-przetargow/download/93537,Informacja-z-otwarcia-ofert.html)** [pdf, 140.51 KB](https://przetargi.wody.gov.pl/wp/postepowania-przetargow/download/93537,Informacja-z-otwarcia-ofert.html) Dodano po publikacji w dniu 05.12.2022 11:30:36

**[Informacja o wyborze najkorzystniejszej oferty](https://przetargi.wody.gov.pl/wp/postepowania-przetargow/download/93673,Informacja-o-wyborze-najkorzystniejszej-oferty.html)** [pdf, 150.69 KB](https://przetargi.wody.gov.pl/wp/postepowania-przetargow/download/93673,Informacja-o-wyborze-najkorzystniejszej-oferty.html) Dodano po publikacji w dniu 06.12.2022 13:51:21

#### Komunikaty zamawiającego

**Data**

**Opublikowane przez**

**Treść**

23.11.2022 15:35:36

Marzena Pomorska

dokonano modyfikacji opisu w zwiazku ze zmianą treści SWZ

23.11.2022 15:36:42

Marzena Pomorska

dokonano modyfikacji opisu w zwiazku ze zmianą treści SWZ

28.11.2022 15:53:45

Paulina Walska

dokonano modyfikacji opisu w zwiazku ze zmianą treści SWZ

28.11.2022 15:54:45

Paulina Walska

dokonano modyfikacji opisu w zwiazku ze zmianą treści SWZ

Postępowanie zakończone

## Nie mam konta

Nie masz konta? Żaden problem. [Kontynuuj przez szybką rejestrację](https://przetargi.wody.gov.pl/wp/postepowania-przetargow/oferent) lub

[Zarejestruj nowy profil](https://przetargi.wody.gov.pl/wp/register)

## Logowanie

Posiadasz już profil, zaloguj się

E-mail/Login Hasło

Zapamiętaj mnie

[Przypomnij hasło](https://przetargi.wody.gov.pl/wp/przypomnij) [Ponownie wyślij link](https://przetargi.wody.gov.pl/wp/register/aktywacja,Ponownie-wyslij-link-aktywacyjny.html) [aktywacyjny](https://przetargi.wody.gov.pl/wp/register/aktywacja,Ponownie-wyslij-link-aktywacyjny.html) [Zarejestruj nowy profil](https://przetargi.wody.gov.pl/wp/register)

Postępowanie prowadzone zgodnie z przepisami Ustawy Prawo Zamówień Publicznych.